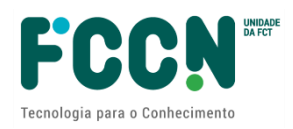

## **GUIÃO DE APOIO AO PREENCHIMENTO DO**

## **FORMULÁRIO DE CANDIDATURA**

# CONCURSO DE PROJETOS DE COMPUTAÇÃO AVANÇADA: INTELIGÊNCIA ARTIFICIAL EM CLOUD (2º edição) Ref.: FCT/CPCA-IAC/2023/01

## ÍNDICE

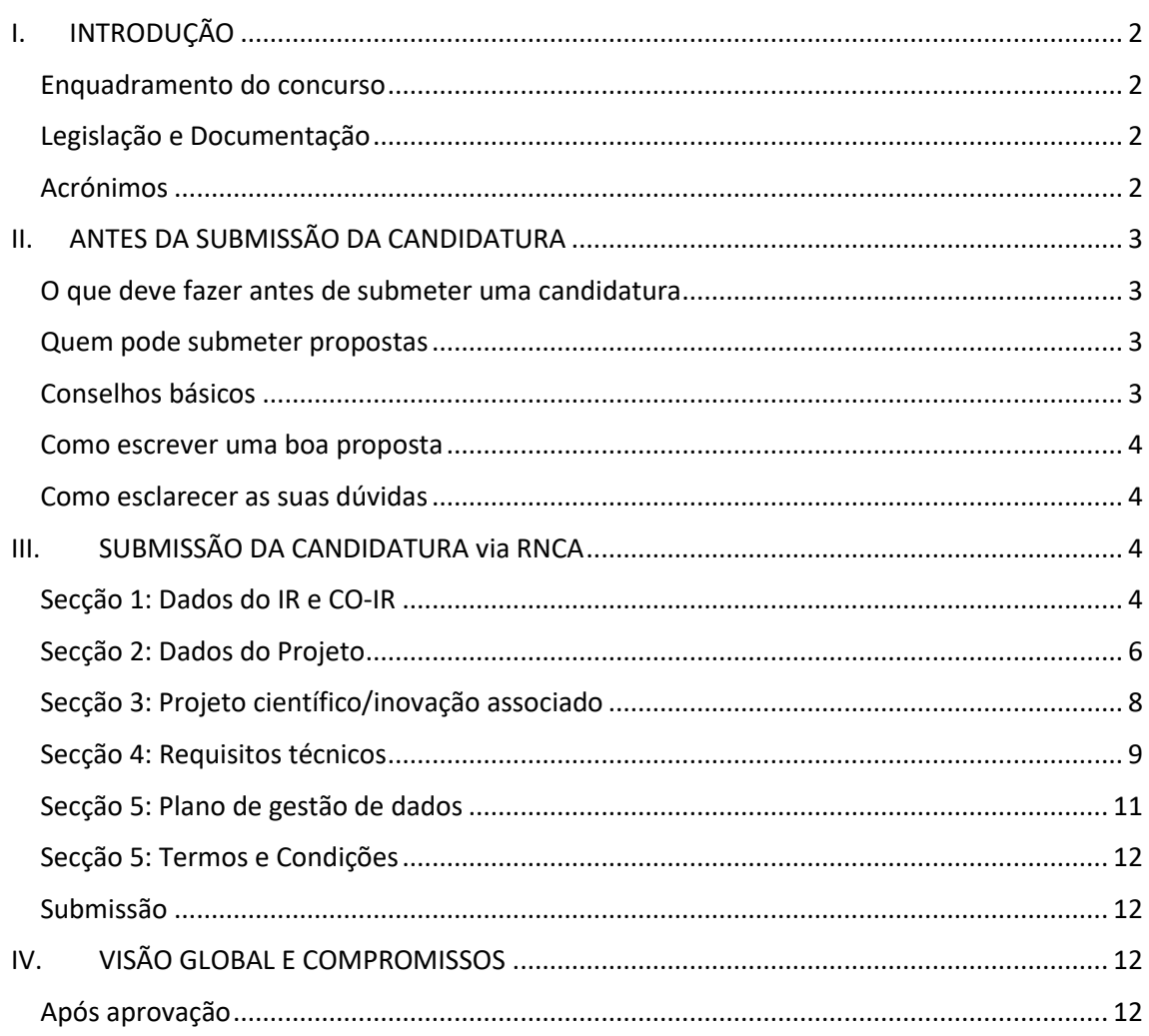

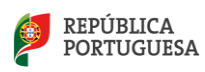

# <span id="page-1-0"></span>**I. INTRODUÇÃO**

## <span id="page-1-1"></span>**Enquadramento do concurso**

O Guião para a elaboração e submissão de propostas de projetos de computação avançada: inteligência artificial em *cloud* é um documento que se destina a esclarecer aspetos do processo de submissão, a facilitar e orientar a elaboração da candidatura e a informar sobre os processos de avaliação, de comunicação da decisão e de audiência prévia.

Reúne informação dispersa pelo sítio da FCT (Fundação para a Ciência e Tecnologia) e da RNCA (Rede Nacional de Computação Avançada) na internet, no formulário de candidatura e na legislação aplicável sem, no entanto, se sobrepor à legislação. Realça aspetos importantes a que o/a IR (Investigador Responsável) deverá tomar atenção.

Em <http://www.fct.pt/apoios/projectos/concursos/> listam-se os concursos de projetos de computação avançada anunciados, abertos e recentes, assim como o calendário de avaliações. O link de cada concurso dá acesso ao respetivo Aviso para Apresentação de Candidaturas (AAC). A página que disponibiliza o AAC dá acesso ao regulamento e ao portal de submissão de projetos. Mais informações sobre a RNCA e plataformas acessíveis em <https://www.fccn.pt/computacao/rnca/>

## <span id="page-1-2"></span>**Legislação e Documentação**

- Portal de Concursos
- Aviso para Apresentação de Candidaturas (AAC)
- Regulamento de Projetos de Computação Avançada
- Guião de candidatura
- *Evaluation Guide*
- Guião CIÊNCIAVITAE para obter ou atualizar o CIÊNCIA ID
- Best Practices da Google Cloud

### <span id="page-1-3"></span>**Acrónimos**

- AAC Aviso para Apresentação de Candidaturas
- IP Instituição Proponente
- PSP Pessoa Singular Proponente
- GCP Google Cloud Platform
- USD United States Dollar
- IR Investigador/a Responsável
- Co-IR Co Investigador/a Responsável

CV – Currículo Vitae

FCT – Fundação para a Ciência e a Tecnologia, I.P.

FCT-FCCN – Unidade de computação científica nacional da FCT

IC&DT – Investigação Científica & Desenvolvimento Tecnológico

MCTES – Ministério da Ciência, Tecnologia e Ensino Superior

RNCA - Rede Nacional de Computação Avançada

RPCA - Regulamento de Projetos de Computação Avançada

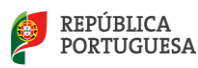

# <span id="page-2-0"></span>**II. ANTES DA SUBMISSÃO DA CANDIDATURA**

## <span id="page-2-1"></span>**O que deve fazer antes de submeter uma candidatura**

- Ler documentos associados ao concurso
- Conferir critérios de elegibilidade
- Consultar Aviso de Abertura e data-limite de submissão
- Ler atentamente o presente guião de preenchimento do formulário

## <span id="page-2-2"></span>**Quem pode submeter propostas**

Todas as instituições e candidatos que respeitem as condições definidas no regulamento e aviso de abertura.

Todos os candidatos deverão ter um CIÊNCIA ID ativo com informação atualizada. Para mais informações consultar Guião e a seguinte págin[a https://www.cienciavitae.pt/](https://www.cienciavitae.pt/)

Relativamente a candidaturas de empresas como beneficiárias, os projetos de computação avançada devem:

- ocorrer no âmbito da investigação e inovação pré-concorrencial, ainda sem valor de mercado para os objetos tratados no âmbito da candidatura
- não ultrapassar no seu conjunto 50% da dotação computacional total a atribuir no presente concurso.

### <span id="page-2-3"></span>**Conselhos básicos**

- Antes de iniciar o preenchimento do formulário de candidatura informe-se das condições de acesso e limites de atribuição de recursos computacionais por tipologia de acesso.
- Submeta a sua candidatura assim que reunir toda a informação necessária.
- Pode ser submetido APENAS UM projeto computacional por investigador responsável para cada uma das tipologias de acesso.
- Após a submissão, todas as propostas são avaliadas por painel de peritos independentes e os candidatos são notificados da decisão final segundo os prazos indicados no Regulamento de Projetos de Computação Avançada (Regulamento nº 10/2022).
	- o Em caso de aprovação da candidatura, os candidatos recebem um relatório de avaliação individual e um termo de aceitação que devem devolver assinado nos prazos estipulados no RPCA. Após receção desse documento, são enviados detalhes para alocação dos recursos computacionais e uma referência única do projeto.
	- o Em caso de aprovação condicional da candidatura, os candidatos recebem um relatório de avaliação individual e detalhes da alocação dos recursos computacionais, com as condicionantes descritas.
	- o Em caso de não aprovação da candidatura, os candidatos recebem um relatório de avaliação individual e são informados da não aprovação.

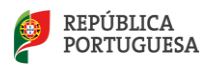

### <span id="page-3-0"></span>**Como escrever uma boa proposta**

- O preenchimento do formulário é em língua Inglesa.
- Todos os campos marcados com asterisco **\*** são de preenchimento obrigatório.
- Procure saber mais sobre os produtos da Google Cloud em [https://cloud.google.com/products.](https://cloud.google.com/products) Esta consulta prévia ser-lhe-á útil pois no formulário é pedida a justificação dos recursos pedidos.
- Para o "Plano de Trabalhos" na secção "Dados da Candidatura" poderá encontrar modelos **[aqui](https://www.fct.pt/apoios/Computacao/computacaoavancada/IAcloud/docs/WorkPlan_CPCA_IAC_2022.pdf)**.
- Seja claro/a no plano de trabalhos, detalhando as várias fases do projeto, as tarefas e a sua distribuição pela equipa de trabalho e principalmente na justificação dos recursos computacionais solicitados. Não se esqueça de incluir a tarefa final de escrever o relatório do projeto para a FCT.
- Relembramos ainda que os critérios de avaliação estipulados no presente aviso são os seguintes:
	- o **T1**: Adequação técnica aos recursos solicitados
	- o **T2**: Plano de aplicação dos recursos computacionais, razoabilidade e plano de trabalho
	- o **T3**: Existência de projeto científico ou tecnológico associado à candidatura do projeto de computação avançada, com avaliação independente de mérito científico ou técnico, por entidade competente, nacional ou europeia

### <span id="page-3-1"></span>**Como esclarecer as suas dúvidas**

• Envie as suas questões e sugestões para o emai[l rnca@fccn.pt.](mailto:rnca@fccn.pt)

## <span id="page-3-2"></span>**III. SUBMISSÃO DA CANDIDATURA via RNCA**

Na presente edição deste concurso as candidaturas são redigidas em inglês e submetidas no website da RNCA em formulário próprio:

- As candidaturas da tipologia **Acesso Fixo** devem ser apresentadas em: <https://rnca.fccn.pt/candidaturas-iac-acesso-fixo/>
- As candidaturas da tipologia **Acesso Variável** devem ser apresentadas em: <https://rnca.fccn.pt/candidaturas-iac-acesso-variavel/>

## <span id="page-3-3"></span>**Secção 1: Dados do IR e CO-IR**

Nesta secção pretende-se obter a identificação do responsável do projeto (IR) e corresponsável (co-IR). O email disponibilizado será o contacto preferencial para comunicação e notificação de resultados.

**IR Name\*** (texto) - primeiro e último nome do Investigador Responsável.

**IR E-mail\*** (texto) - Contacto email, ativo e de preferência Institucional, do Investigador Responsável.

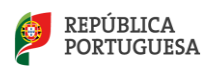

**IR Main Institution\*** (dropdown) - selecionar o nome da instituição pública ou privada associada ao IR e a este projeto. Em caso de não estar listado, escrever no campo abaixo "If other".

**IR CIENCIA ID \*** - Referência única e ativa "CIENCIAID" do Investigador Responsável.

**Link to IR Ciência Vitae\*** - neste campo insira o endereço URL do seu Ciência Vitae. Confirme que tem o seu CV atualizado antes de clicar em "obter CV do CIÊNCIAVITAE". Manual [disponibilizado aqui.](https://www.fct.pt/apoios/Computacao/computacaoavancada/docs/CPCA2021_GuiaoCIENCIAVITAE_PT_2021.pdf)

1. Responsible Investigator (IR) & co-Investigator (co-IR)

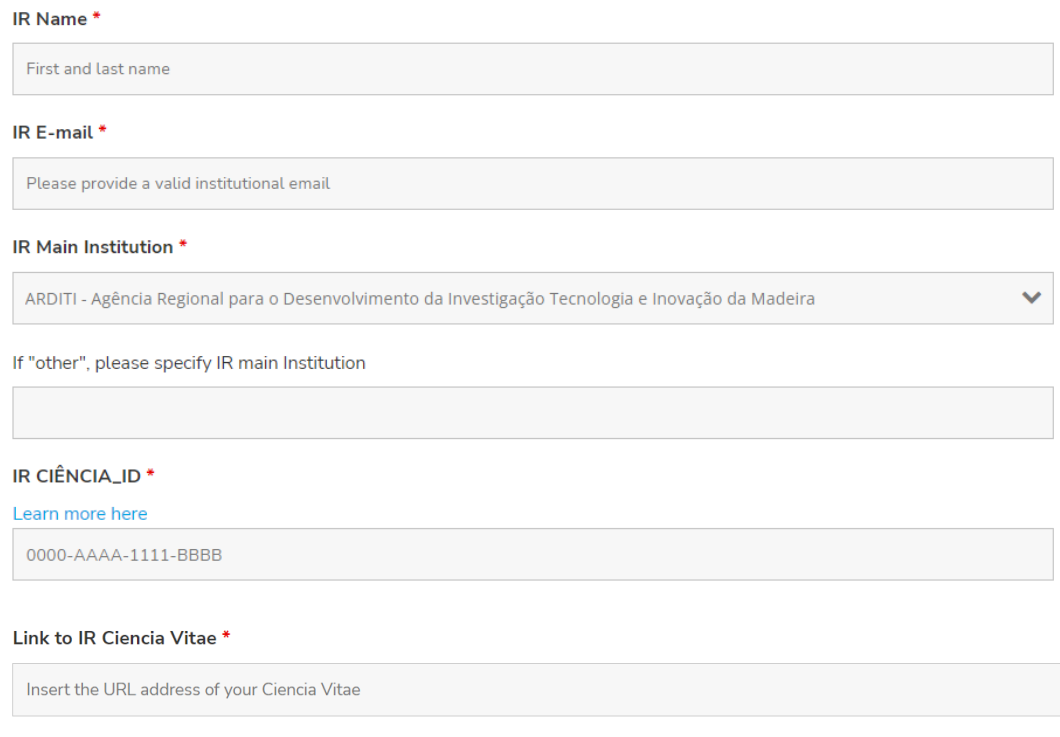

**co-IR Name\*** - Identifique um corresponsável pelo projeto, o Investigador Corresponsável (Co-IR), que substituirá o IR quando este estiver impossibilitado de cumprir suas funções. Neste campo escreva o primeiro e último nome do co-Investigador Responsável.

**co-IR E-mail\*** - Contacto email, ativo e de preferência Institucional, do co-Investigador Responsável.

**Link to co-IR Ciência Vitae\*** - neste campo insira o endereço URL do seu Ciencia Vitae. Confirme que tem o seu CV atualizado antes de clicar em "obter CV do CIÊNCIAVITAE". [Manual disponibilizado](https://www.fct.pt/apoios/Computacao/computacaoavancada/docs/CPCA2021_GuiaoCIENCIAVITAE_PT_2021.pdf)  [aqui.](https://www.fct.pt/apoios/Computacao/computacaoavancada/docs/CPCA2021_GuiaoCIENCIAVITAE_PT_2021.pdf)

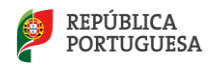

#### Co-IR Name\*

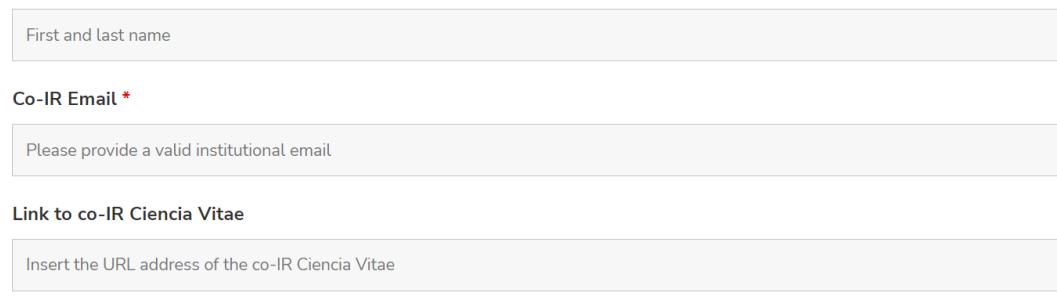

## <span id="page-5-0"></span>**Secção 2: Dados do Projeto**

Nesta secção pretende-se a descrição detalhada do projeto de computação avançada a realizar, incluindo a área científica do projeto e as tarefas a desempenhar por cada um dos elementos da equipa.

**Project title\*** (texto até 255 caracteres) –Título do projeto

**Brief Description\*** (texto livre, 400-4000 caracteres) – *Short Public Abstract* ou estado da arte do projeto, onde poderá descrever brevemente os objetivos, hipótese, motivação, necessidade dos recursos computacionais e plano de divulgação dos resultados. Os recursos computacionais e a experiência prévia podem ser descritos num campo próprio na seção 4.

**Keywords\*** - Insira até 10 palavras-chave que caracterizem o projeto.

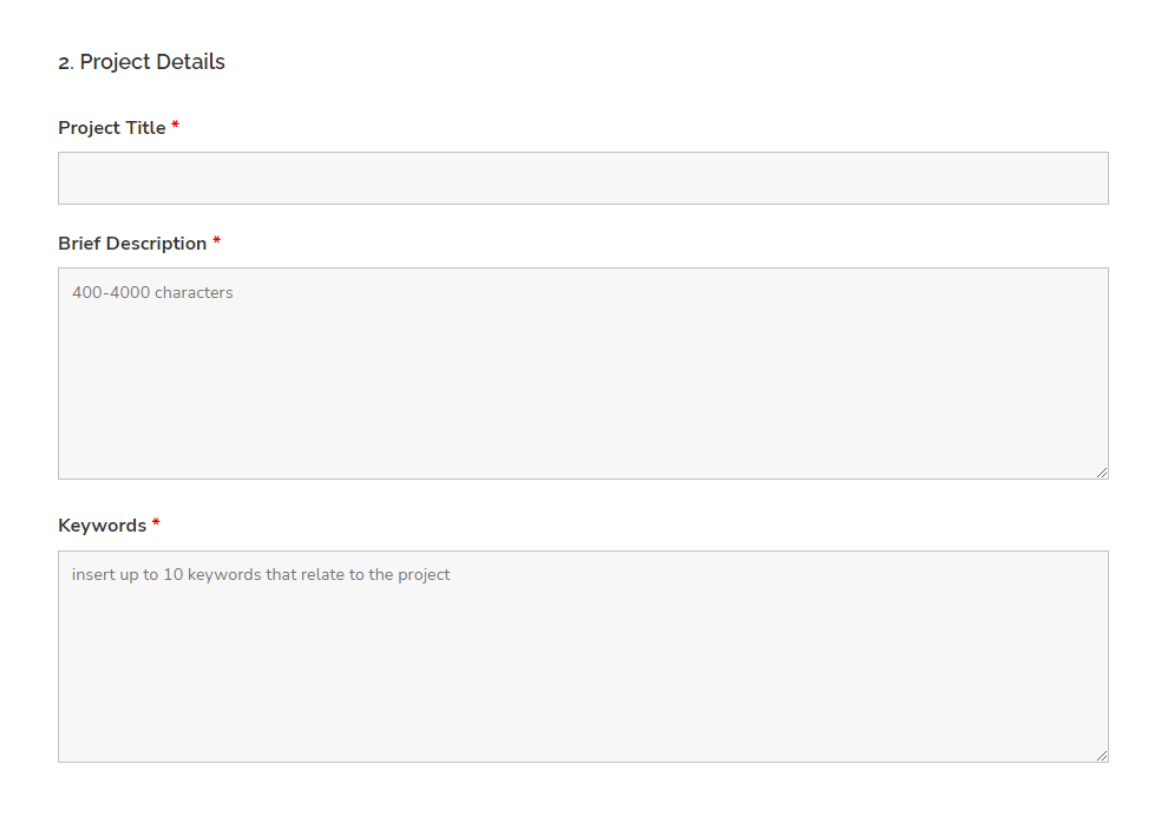

**Scientific Domain, Area and Sub-Area \*** (dropdown) - selecione as opções que mais se adequam ao seu projeto, mesmo que a área de formação académica seja distinta.

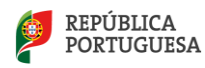

**Is your application in one of the preferred areas of this call? If yes, specify.** (dropdown) – em caso afirmativo selecione uma das áreas preferenciais do concurso.

**If yes, explain briefly how the present project relates to one of the preferred areas of this cal**l (texto livre, 100-400 caracteres) – se no campo anterior selecionou uma das áreas preferenciais (*Natural Language Processing* ou *Ethical Artificial Intelligence*), explique de que forma o presente projeto de computação avançada se insere numa das áreas preferenciais.

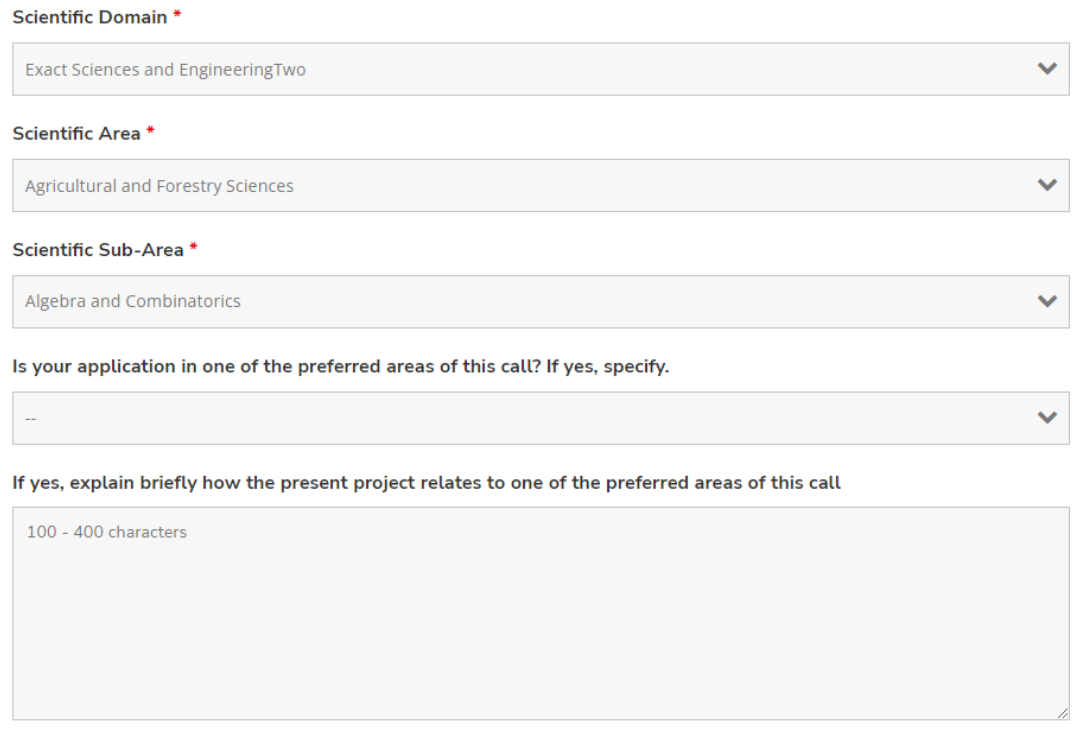

**Workplan \*** (texto 300 a 3000 caracteres) – Este é um campo fundamental da candidatura que será revisto na fase de avaliação técnica. Aqui pode descrever em detalhe as fases do projeto, os prazos de execução, a gestão de tempo e recursos computacionais, os utilizadores do projeto, formação e treino necessários, plano de armazenamento e plano de divulgação dos resultados. Exemplo disponibilizad[o aqui.](https://www.fct.pt/apoios/Computacao/computacaoavancada/IAcloud/docs/WorkPlan_CPCA_IAC_2022.pdf)

**Team Description \*** (texto 100 a 500 caracteres) – Descreva sumariamente a equipa do projeto: formação, competências técnicas relevantes para a execução do projeto e tarefas a desempenhar no projeto.

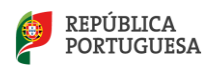

Work Plan<sup>\*</sup>

Team Description \*

300-3000 characters

Briefly enumerate all the researchers involved and their role in the advanced computing project.

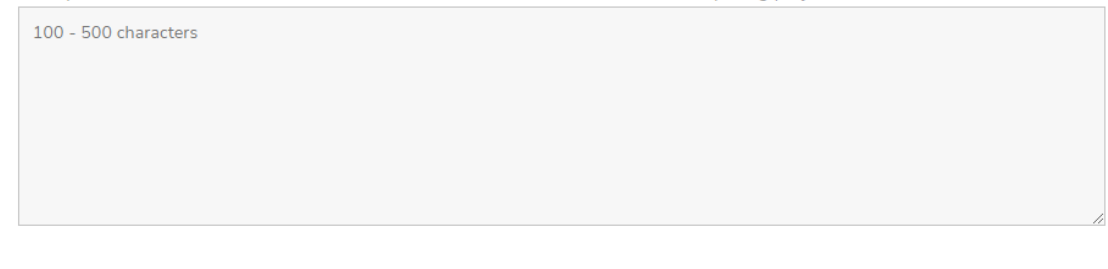

## <span id="page-7-0"></span>**Secção 3: Projeto científico/inovação associado**

Responder a esta seção se a presente candidatura, se aprovada, contribuir para um projeto existente que tenha sido sujeito a avaliação prévia independente por entidade competente. Caso contrário, avance para a seção 4.

**Project Reference** (texto) – refira o código único de identificação do(s) financiamento(s).

**Funding Entities** – especifique a(s) entidade(s) financiadora(s) do(s) seu(s) projeto(s).

**How does the present advanced computing project contribute to the objectives of the abovementioned funding project(s)?** (texto livre, 400-4000 caracteres) – explique a importância dos recursos computacionais a que se candidata para a execução do(s) projeto(s) identificado(s) no ponto anterior.

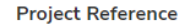

Indicate, if any, one or more research or innovation projects, for which the computational resources are intended

#### **Funding Entities**

Indicate, if applicable, the funding entities for the projects identified in the previous field.

How does the present advanced computing project contribute to the objectives of the above mentioned funding project(s)?

Explain briefly, if applicable, the relation between the funding project(s) identified in the previous field and the computational resources.

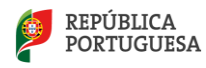

## <span id="page-8-0"></span>**Secção 4: Requisitos técnicos**

Nesta secção complete todos os dados técnicos relevantes para o projeto de computação avançada. Consulte os produtos disponíveis na Google Cloud.

Para obter a estimativa dos créditos necessários à execução do projeto deve ter em conta: 1) os produtos Google Cloud necessários e 2) a duração do projeto em meses.

Na ferramenta [Google Cloud Princing Calculator](https://cloud.google.com/products/calculator) adicione os produtos desejados e proceda à estimativa para o primeiro mês e guarde o resultado em formato .pdf, .jpeg, … ou semelhante. Proceda da mesma forma para o segundo, terceiro, … e último mês do seu projeto (os projetos devem ter no máximo 12 meses de duração). No final, some a totalidade dos valores estimados para cada mês. Este valor é o que deve indicar no campo "**Total estimated value (in US dollars) for the entire duration of the project"**. Tenha em atenção que a estimativa deve ser apresentada em USD e que para a tipologia Acesso Fixo o valor a atribuir é fixo e de 25.000 USD e para Acesso Variável é no máximo de 150.000 USD. Guarde todas as estimativas obtidas no Google Cloud Princing Calculator num único ficheiro zip (ou similar) e faça upload para uma plataforma de *file sync and share* (ex.: Google-Drive, Dropbox, Onedrive ou outro sistema similar). Copie o link para o campo "**Link to your estimate**". O link deve ser único e deve poder ser acedido sem *login* ou password. Caso o link não esteja acessível durante o tratamento da candidatura a informação respetiva não será considerada no seu tratamento. Não é possível alterar o link após submissão no formulário da candidatura. No evento de que o valor estimado total indicado não ser igual ao total das estimativas indicadas no link, o primeiro será a referência.

Exemplo 1: Se prevê um uso não constante dos créditos GCP ao longo dos meses do projeto, deve apresentar uma estimativa desde o primeiro ao último mês. É expectável que a utilização dos primeiros meses seja menor e que aumente até uma utilização mais constante durante os meses de maior desenvolvimento do projeto e que, posteriormente, haja um decréscimo da utilização no final do projeto (**deve incluir na sua estimativa o custo da retirada dos dados da GCP**). Some a estimativa de todos os meses e indique-a no campo: Total estimated value (in US dollars) for the entire duration of the project.

Exemplo 2: Se prevê um uso constante dos créditos GCP ao longo dos meses do projeto, pode apresentar uma única estimativa padrão, que deverá ser igual para todos os meses. Neste caso, deve multiplicar o valor desta estimativa pela duração em meses do projeto e indicá-la no campo: Total estimated value (in US dollars) for the entire duration of the project.

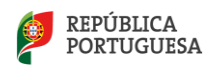

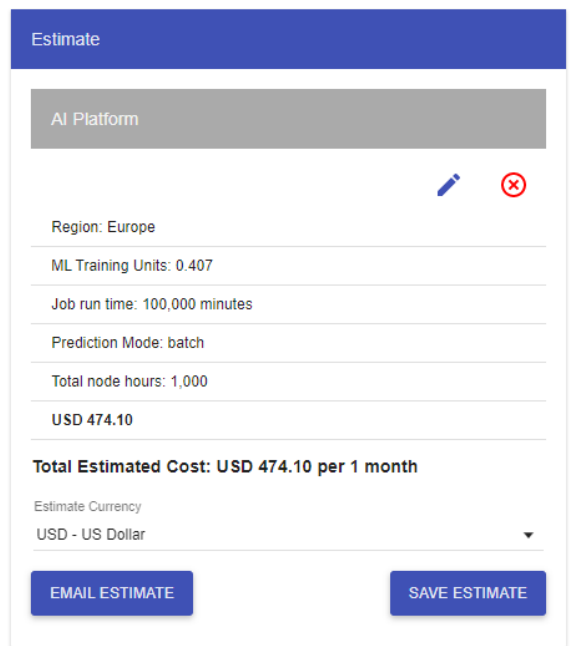

Fig. 1. Exemplo de estimativa em USD obtida no google cloud pricing calculator para um mês. Deve guardar estas estimativas em formato .pdf, .jpg ou similar e fazer o upload para uma plataforma file sync and share.

**Total estimated value (in US dollars) for the entire duration of the project \*** (campo numérico) – insira o valor estimado total para a execução do projeto (ver instruções acima).

**Link to your estimate \*** (texto) – insira link para uma plataforma de *file sync and share* onde esteja disponível toda a informação obtida no Google Cloud Princing Calculator para a execução do projeto (ver instruções acima).

**Duration of the project in months \*** (campo numérico) - escreva a duração pretendida em meses, com um número de 1 a 12.

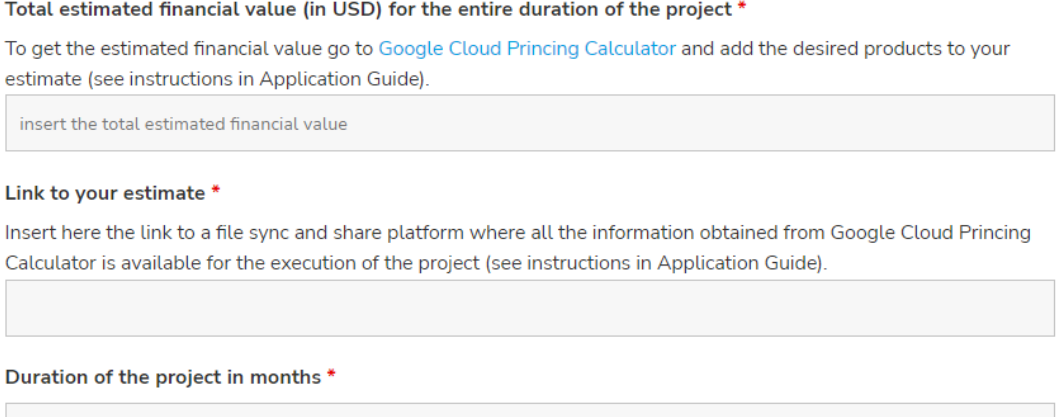

up to 12 months

**Justification for computational needs \*** (texto) - aqui deverá justificar o tempo e recursos computacionais pedidos.

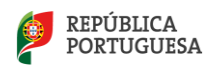

Justification for computational needs \*

Briefly 1) explain how the chosen software is adequate for the project and 2) justify the requested amount of resources.

**Previous experience using Google Cloud services \*** (opções) – indique se possui experiência previa na Google Cloud.

**If yes, Briefly describe that Previous experience** (texto) – caso tenha respondido sim no campo anterior, descreva de forma breve a experiência previa incluindo datas, produtos utilizados e resultados obtidos.

Previous experience using Google Cloud services \*

◯ Yes

 $\bigcirc$  No

í

If yes, Briefly describe that Previous experience

**Additional technical comments** 

## <span id="page-10-0"></span>**Secção 5: Plano de gestão de dados**

**Data Management Plan** (texto livre) – este campo é opcional, em caso de aprovação da candidatura, deve elaborar e entregar plano de gestão de dados antes de iniciar o projeto. Template disponível [aqui.](https://www.fct.pt/apoios/Computacao/computacaoavancada/IAcloud/docs/Data_Management_Plan_Template_for_FCT.pdf)

Data Management Plan

Let us know your data management plan.

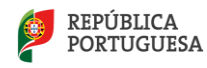

## <span id="page-11-0"></span>**Secção 6: Termos e Condições**

Leia atentamente todos os termos e condições antes de submeter a sua candidatura.

#### <span id="page-11-1"></span>**Submissão**

**Submit** - quando carregar no botão, uma nova janela confirma a submissão da candidatura. Caso estejam em falta alguns campos obrigatórios, preencha, reveja e submeta novamente. O investigador responsável deve receber uma cópia da candidatura submetida via email. Se tiver problemas na submissão contacte a RNCA.

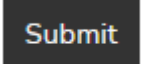

## <span id="page-11-2"></span>**IV. VISÃO GLOBAL E COMPROMISSOS**

Não é possível consultar ou editar o estado da candidatura após a submissão. A versão final da candidatura é enviada para a sua caixa de email. Se pretender desistir da candidatura ou fazer alterações mínimas, contacte [rnca@fccn.pt](mailto:rnca@fccn.pt) e mantenha o assunto e o número [TTF#number] intactos.

## <span id="page-11-3"></span>**Após aprovação**

Em caso de aprovação a FCT irá pedir a assinatura de um termo de aceitação. Após receção desse documento, a cada candidatura aprovada será atribuída uma referência única de projeto.

Após finalizar o projeto, os candidatos devem entregar um relatório final simples até 30 dias após término do projeto, cujo *template* será partilhado atempadamente.

Para mais questões e envio de sugestões contacte [rnca@fccn.pt](mailto:rnca@fccn.pt)

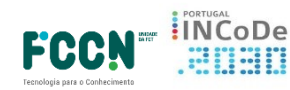

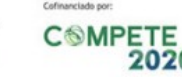

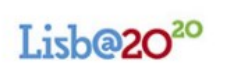

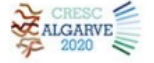

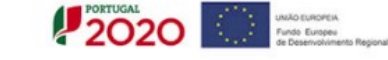

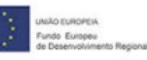

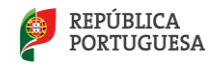